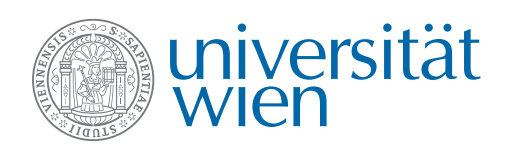

# **Masterstudium Wirtschaftsrecht Zugang zu den IT-Services der Universität Wien**

Nach Ihrer Zulassung an der Universität Klagenfurt benötigen Sie noch einen Zugang zu den IT-Services an der Universität Wien. Damit können Sie sich für Lehrveranstaltungen anmelden, die Bibliothek nutzen oder Ihr Webmail verwenden.

Folgende Schritte sind dafür erforderlich:

# **1. Anlegen Ihres u:accounts**

Bitte legen Sie sofort nach der Zulassung an der Universität Klagenfurt einen u:account an der Universität Wien an ([zid.univie.ac.at/anlegen-eines-uaccount](http://zid.univie.ac.at/anlegen-eines-uaccount)). Alle studienrelevanten Informationen werden Ihnen ausschließlich an Ihre u:account-E-Mail-Adresse gesendet.

*Achtung: Sollten Sie bereits einen u:account haben, ist dieser Schritt nicht nötig!*

### **2. Bekanntgabe Ihres u:accounts**

Nachdem Sie Ihren u:account aktiviert haben, schicken Sie ein E-Mail an support.zulassung@univie.ac.at mit dem Betreff "Masterstudium Wirtschaftsrecht". Teilen Sie uns darin die User-ID Ihres u:accounts mit und senden Sie einen Scan Ihres Studienblattes der Universität Klagenfurt als Anhang.

# **3. Nutzung der IT-Services**

Sobald Sie für die IT-Services freigeschalten wurden, erhalten Sie ein E-Mail mit der Bestätigung sowie weiteren Informationen.

#### Informationen

- zu IT-Services der Universität Wien **[zid.univie.ac.at/services](https://zid.univie.ac.at/services/)**
- zur u:card (Studierendenausweis) **[ucard.univie.ac.at](https://ucard.univie.ac.at/)**

• zum Curriculum und zu Lehrveranstaltungen der Rechtswissenschaften **[ssc-rechtswissenschaften.univie.ac.at/masterstudium](https://ssc-rechtswissenschaften.univie.ac.at/masterstudium/)**

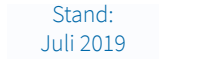